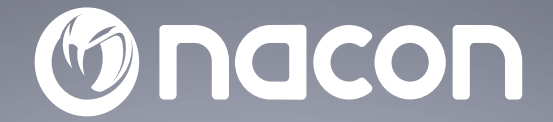

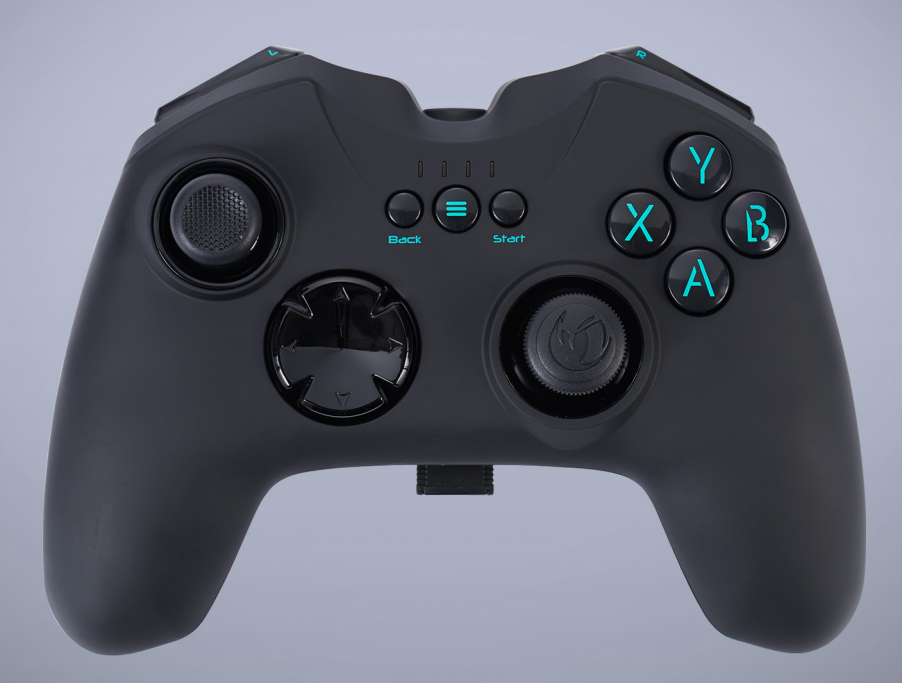

## $GC - 200W L$ **WIRELESS PC CONTROLLER**

- MANETTE SANS FIL PC -

COMPATIBLE WINDOWS™

BB5108 / PCGC-200WL

 $C \in \mathcal{P}$  &  $\mathcal{B}$  X

Nacon®, 396 - 466 Rue de la Voyette, CRT2 59273 Fretin, France<br>© 2021 Nacon® 852 538 461 R.C.S. Lille Métropole - 59814 Lesquin Cedex.<br>All the trademarks belong to their respective owners / Toutes les marques citées appart

## **NACON™ GC-200WL Gaming Controller für PC.**

Danke für den Kauf dieses NACON-Produkts. Im Falle einer Fehlfunktion lesen Sie bitte die Support-Information am Ende dieser Anleitung. Wir sind für jede Rückmeldung dankbar, die uns bei der Verbesserung unserer Produkte hilft. Bitte bewahren Sie diese Anleitung auf, um auch in Zukunft darauf zugreifen zu können.

## **I Produktspezifikationen**

- Kabelloser Gaming Controller mit 2,4 GHz Funktechnik für Windows PCs
- 2 Analog-Sticks, 4 Tasten, 2 Trigger, 2 Schultertasten, Steuerkreuz, BACK-, START- und HOME-Taste
- DirectInput8- und XInput-Modus wählbar für 100 % Kompatibilität mit allen PC-Spielen
- Soft-Touch-Oberfläche für perfekten Halt
- 2 Vibrationsmotoren
- Kompatibel mit Windows® VISTA®/7/8/10

## **I Lieferumfang**

- NACON GC-200WL Gaming Controller
- 2,4 GHz Funk-Dongle
- Ladekabel USB-A auf Micro-USB
- Schnellstartanleitung
- Garantie
- Vorsichtsmaßnahme
- Compliance-Informationen

## **I Steuerelemente**

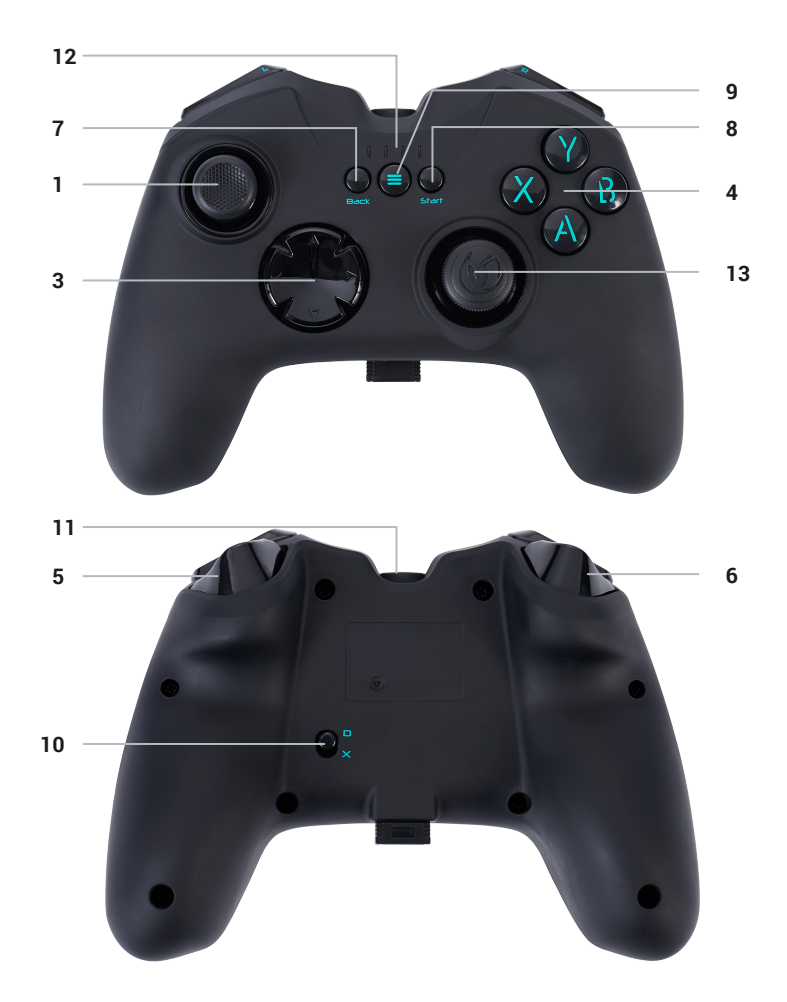

- **1.** Linker Analog-Stick
- **2.** Rechter Analog-Stick
- **3.** Steuerkreuz
- **4**. Action-Tasten 1-4
- **5.** Rechte Trigger- und Schultertaste
- **6.** Linke Trigger- und Schultertaste
- **7.** BACK-Taste
- **8.** START-Taste **9.** HOME-Taste **10.** D/X-Schalter **11.** Ladebuchse **12.** Akkuanzeige
- **13.** Funk-Dongle und Dongle-Halterung (keine Funktion)

### **I Controller laden**

*Der drahtlose NACON GC-200WL Controller verfügt über einen internen Akku mit 700 mAh. Um ihn zu laden, wird das mitgelieferte Micro-USB-Kabel mit der Buchse auf der Oberseite des GC-200WL und mit einer freien USB-Buchse am PC verbunden. Die 4 LEDs leuchten auf, um den Ladevorgang und den Ladezustand des Akkus anzuzeigen.*

*Hinweis: Während des Ladevorgangs kann der Controller nicht benutzt werden.*

#### **I Erstmalige Verbindung mit dem PC**

Der NACON GC-200WL ist ein sogenanntes Plug´n´Play-Gerät. Das heißt, dass der benötigte Treiber automatisch installiert werden sollte, wenn der Controller zum ersten Mal mit dem PC verbunden wird. Dies sind die einzelnen Schritte:

• Der Akku des GC-200WL Controllers muss ausreichend geladen sein.

• Computer einschalten und warten bis er hochgefahren ist und die Windows®-Oberfläche erscheint.

• USB-Dongle des NACON GC-200WL Controllers in eine freie USB-Buchse des PCs stecken.

• Windows® erkennt das neue Gerät und startet den Installationsvorgang mit den entsprechenden Treibern. Dies wird durch ein kleines Symbol in der Taskleiste angezeigt.

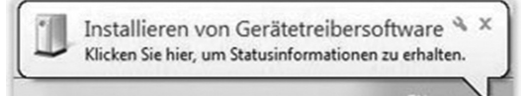

• Je nach Systemgeschwindigkeit kann die Installation einen Moment dauern. Nach Abschluss der Installation wird eine entsprechende Meldung angezeigt. Nun kann der GC-200WL verwendet werden.

• Drücken Sie die Home-Taste Ihres GC200WL 6 Sekunden lang, um den Controller einzuschalten und ihn mit dem Dongle zu verbinden.

## **I Dongle Aufnahme**

*Bei Nichtverwendung kann der Dongle des drahtlosen NACON GC-200WL Controllers in den Sockel auf der Unterseite des Controllers gesteckt werden, damit er nicht verloren geht.*

*Hinweis: Die Dongle-Halterung dient nur zur Aufbewahrung und besitzt keine* 

## **I D/X Schalter**

*Es gibt verschiedene Wege, wie moderne Computerspiele mit dem Controller und umgekehrt kommunizieren. Der GC-200WL unterstützt zwei der am häufigsten genutzten: DirectInput8 und XInput.*

*Manchmal unterstützt ein Spiel nur eines dieser beiden Protokolle. Da beide nicht gleichzeitig laufen können, besitzt der GC-200WL einen D/X-Schalter (10), um eines der zwei Protokolle zu wählen, sodass er mit allen Spielen funktioniert.*

*Hinweis: Nach dem Wechseln des Protokolls benötigt der Controller einen Moment zum Umschalten.*

## **Wiederverwertung**

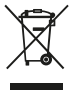

Dieses Symbol einer durchgestrichenen Mülltonne auf Rädern auf einem Produkt weist daraufhin, dass für das Produkt die europäische Richtlinie 2002/96/EG gilt. Bitte informieren Sie sich über das örtliche Abfalltrennsystem für elektrische und elektronische Produkte.

Bitte richten Sie sich nach den in Ihrer Region geltenden Vorschriften für die Abfalltrennung und entsorgen Sie Ihre alten Produkte nicht mit Ihren normalen Haushaltsabfällen. Die Entsorgung alter Produkte hilft, Umweltschäden zu verhindern und Ihre Gesundheit zu schützen.

#### **I Wichtige Sicherheitsvorkehrungen**

1/ Dieses Gerät ist ausschließlich für den Gebrauch in Innenräumen bestimmt. Vor direkter Sonneneinstrahlung und Unwettern schützen.

2/ Das Gerät vor Spritzern, Regen, Wassertropfen und Feuchtigkeit schützen. Nicht in Flüssigkeiten eintauchen.

3/ Das Gerät vor Staub, hoher Luftfeuchtigkeit, extremen Temperaturen und mechanischen Stößen schützen.

4/ Das Gerät nicht benutzen und öffnen, wenn es beschädigt ist. Versuchen Sie nicht, das Gerät selbst zu reparieren.

5/ Das Gerät von außen nur mit einem weichen, sauberen und feuchten Tuch reinigen. Reinigungsmittel können die Oberflächen beschädigen und in das Produkt eindringen.

6/ Das Produkt beim Transport niemals an dem Kabel ziehen oder halten.

7/ Das Gerät ist nicht für die Nutzung durch Personen (einschließlich Kindern) mit eingeschränkten physischen, sensorischen oder geistigen Fähigkeiten oder ohne ausreichende Kenntnisse oder Erfahrung bestimmt (es sei denn, sie wurden von einer für sie verantwortlichen Person bezüglich der sicheren Nutzung dieses Geräts unterwiesen).

Lassen Sie das Gerät nicht unbeaufsichtigt, bewahren Sie dieses Produkt außerhalb der Reichweite von Kindern auf. Nicht geeignet für Kinder unter 7 Jahren, das Kabel kann sich um den Hals wickeln.

8/ Die maximale Betriebstemperatur darf 35 ° C nicht überschreiten.

## **I Ergonomie**

Wird die Hand für längere Zeit in derselben Position gehalten, kann das zu Schmerzen führen. Falls diese wiederholt auftreten, sollte ein Arzt konsultiert werden.

Zur Vorbeuge empfehlen wir, jede Stunde eine Pause von 15 Minuten zu machen.

## **I Technische Daten**

- PC-Controller mit kabelloser 2,4 GHz Funktechnik
- 5V DC 700 mAh Lithium-Ionen-Akku
- USB-Dongle-Sendeempfänger
- Gewicht: 226 g
- Höhe x Breite x Tiefe: 118 x 153 x 57 mm

## **I Kundendienst**

**Telefon:** 02271-9047997 Montag bis Freitag von 09:00 bis 18:00 Uhr **Mail:** support.de@nacongaming.com

#### **Distribution Deutschland:**

Bigben Interactive DEUTSCHLAND GmbH Walter Gropius Str. 28, 50126 Bergheim, Deutschland www.nacongaming.com

### **I Rechtliches**

Windows® Vista®/7/8/10 ist ein eingetragenes Warenzeichen von Microsoft Corporation.

**EIRP :** Controller : 4,52dBm / dongle : 4,22dBm

Nacon erklart hiermit, dass die Funkanlage des Typs kabellose Controller/Headsets der Richtlinie 2014/53/EU entspricht

Frequenzband:  $(2,402 \sim 2,480)$  GHz

**DE/**

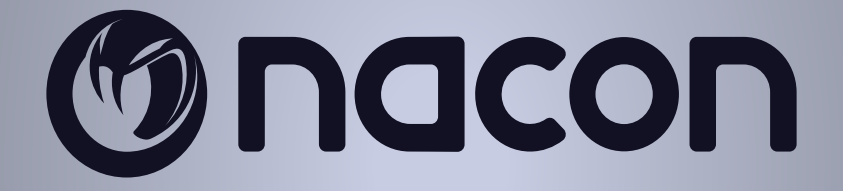

# WWW.NACONGAMING.COM

nacongamingde @NaconGER NacongamingDE Nacon Deutschland